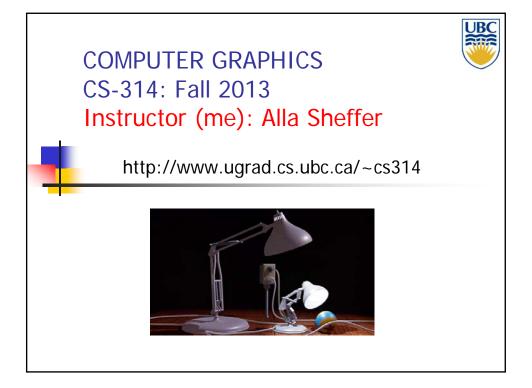

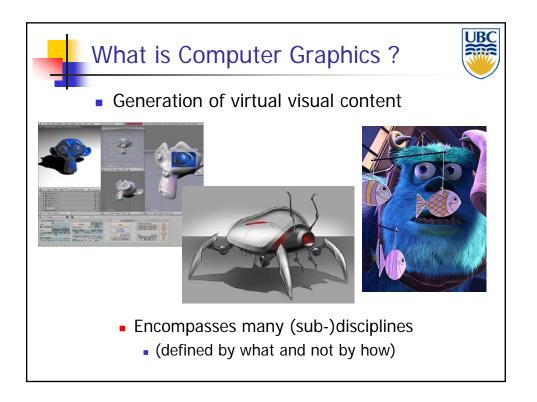

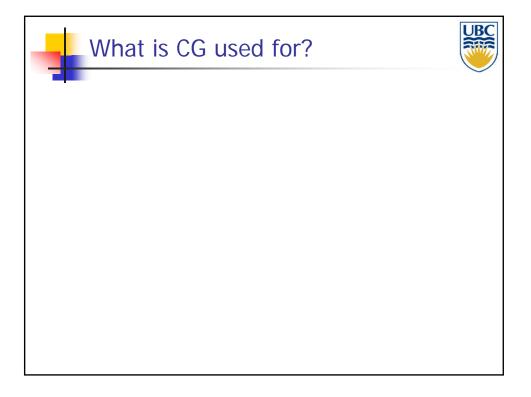

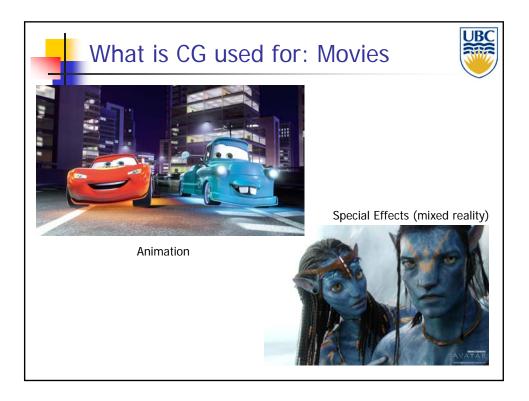

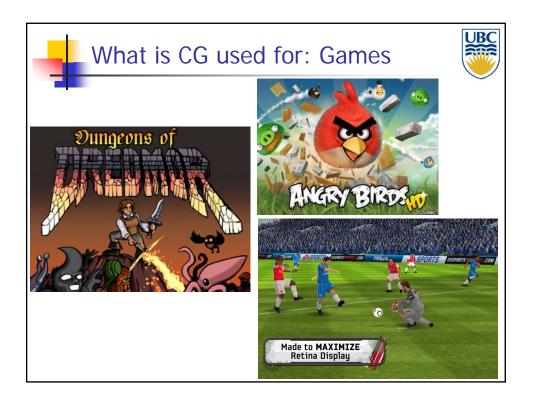

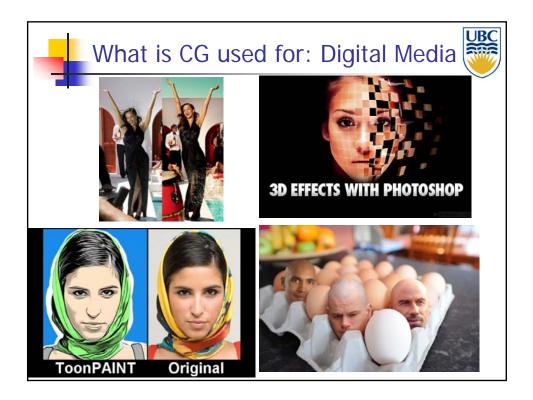

Copyright A. Sheffer, 2013, UBC

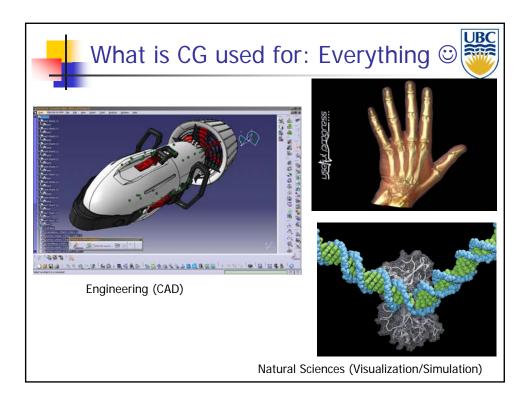

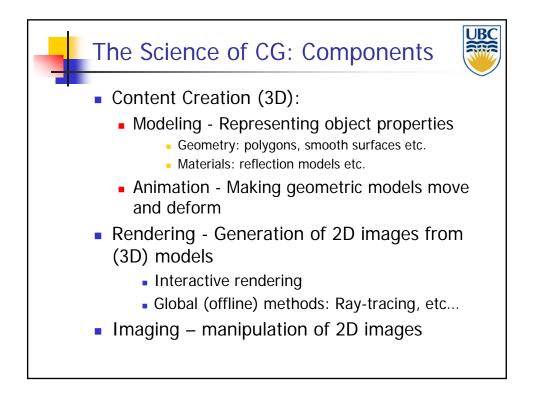

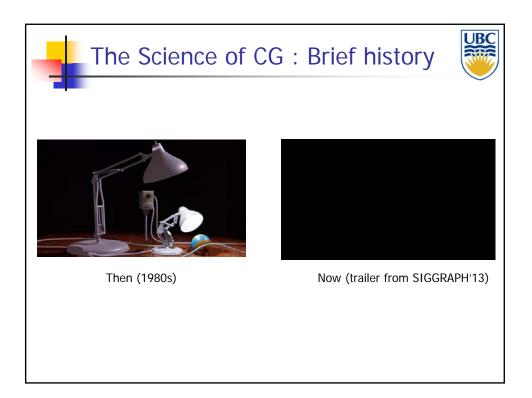

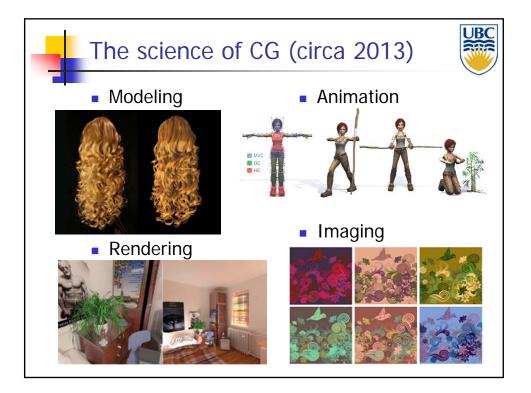

Copyright A. Sheffer, 2013, UBC

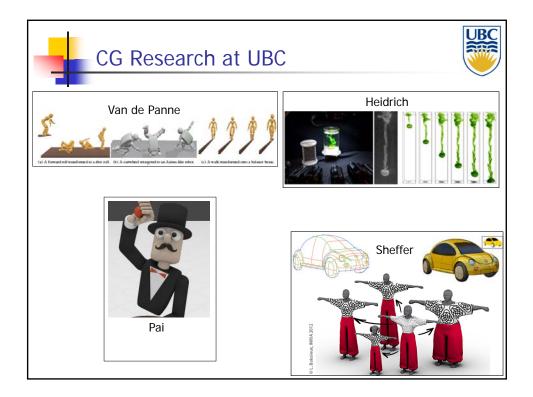

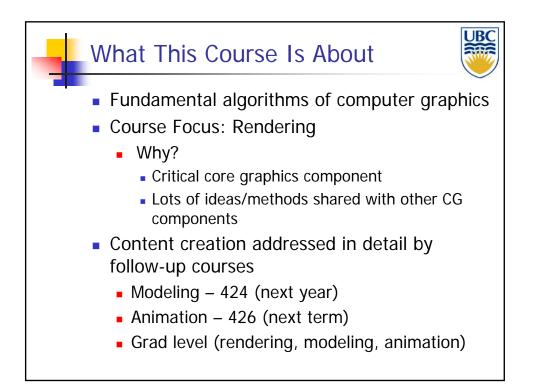

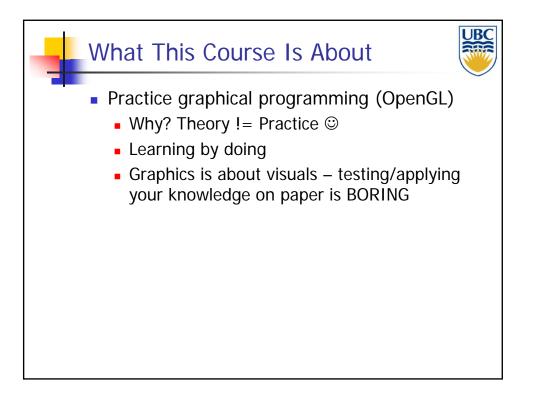

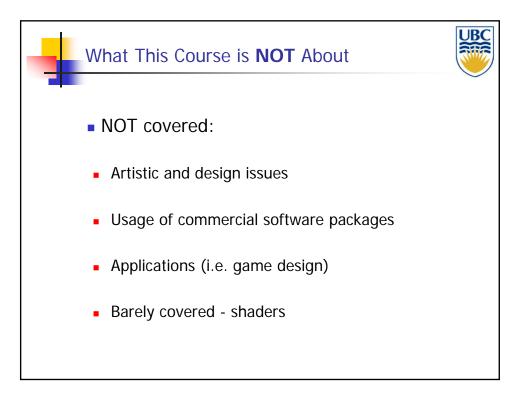

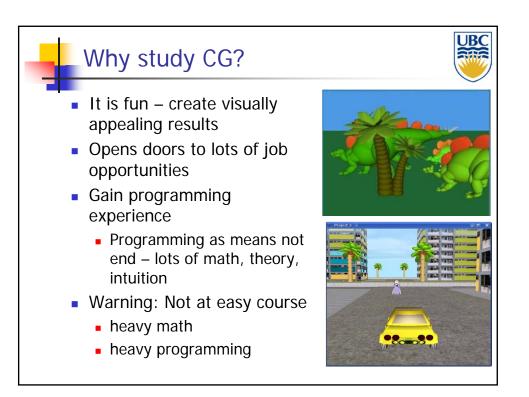

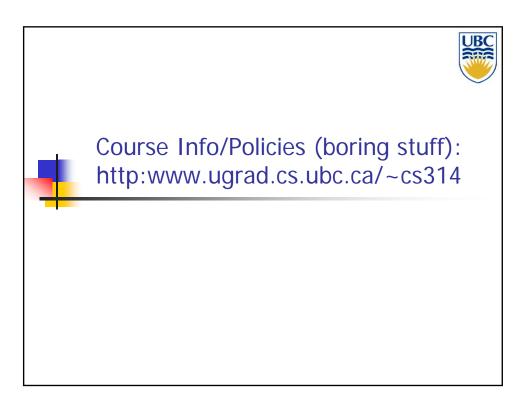

Copyright A. Sheffer, 2013, UBC

#### Introduction

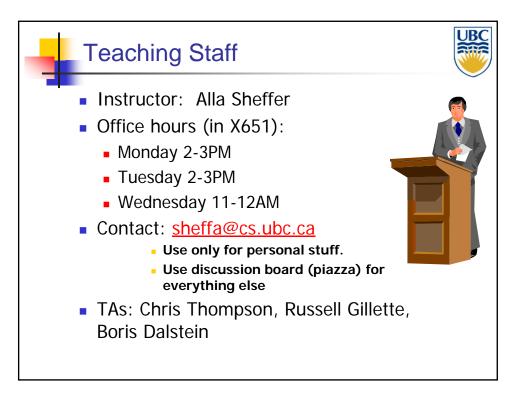

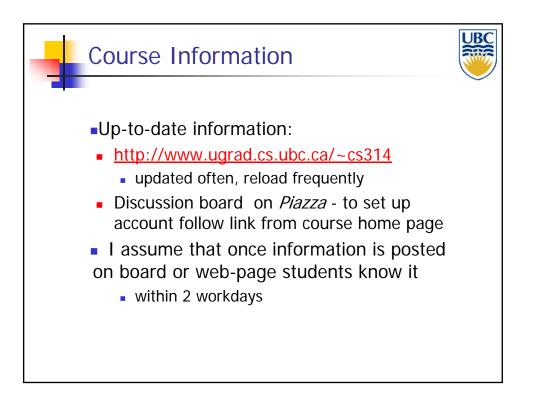

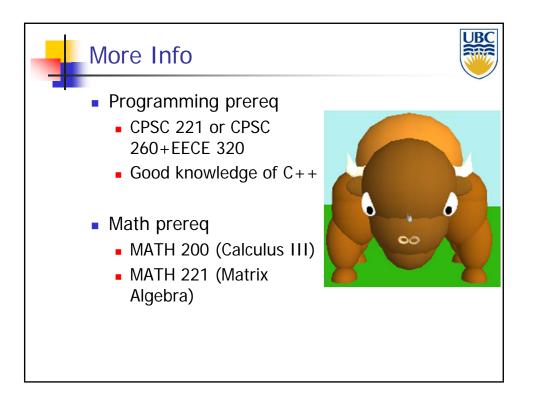

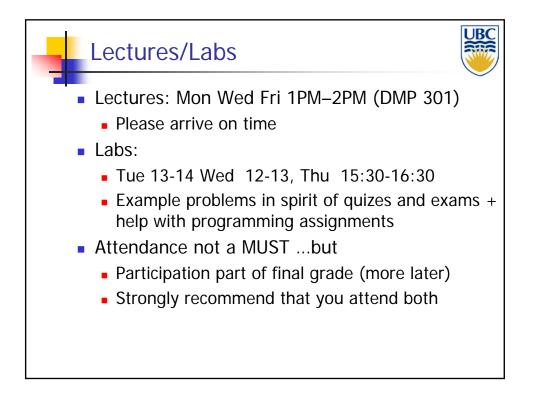

#### Introduction

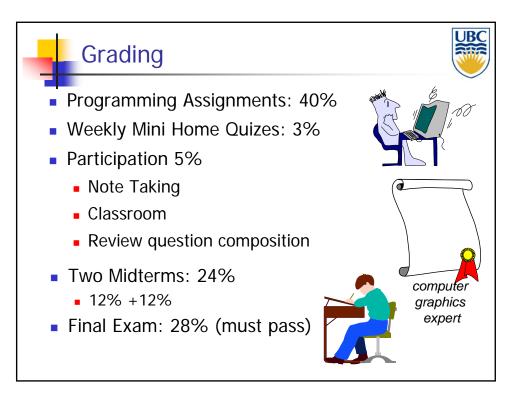

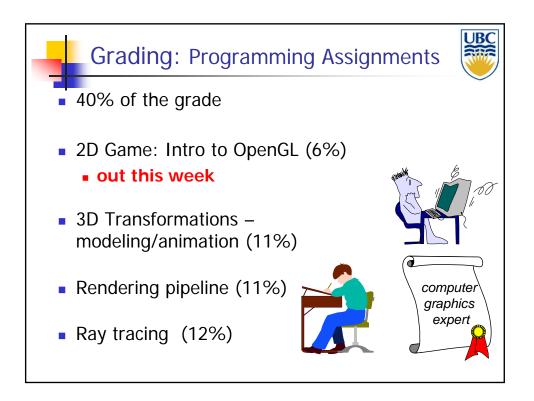

### Introduction

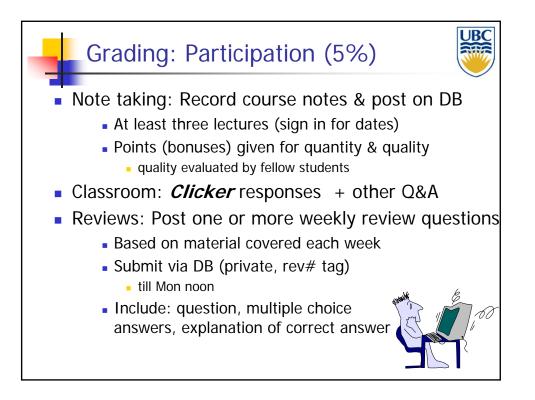

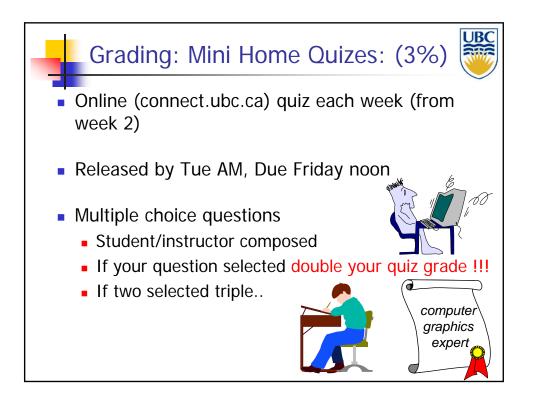

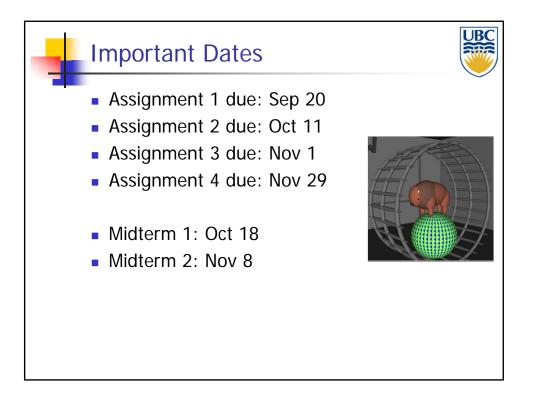

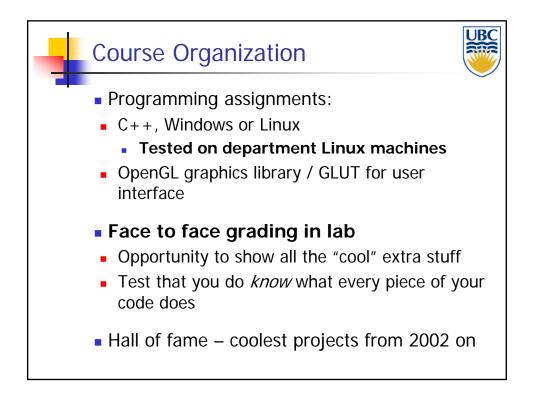

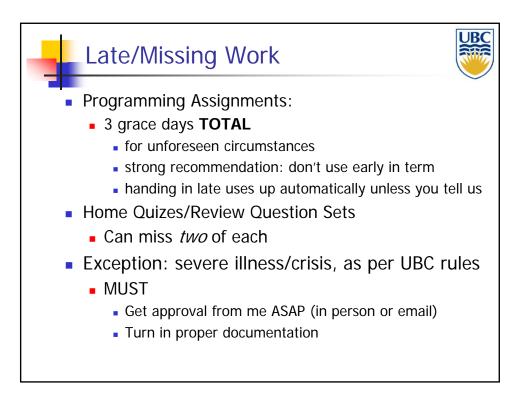

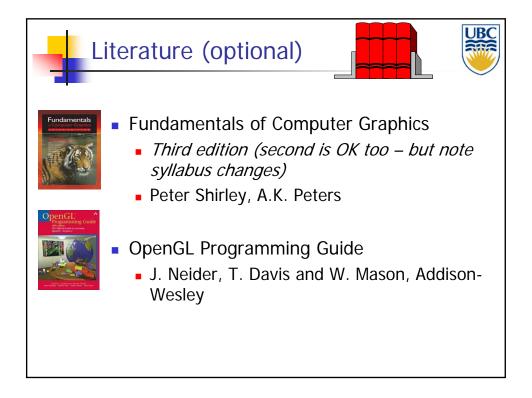

### Introduction

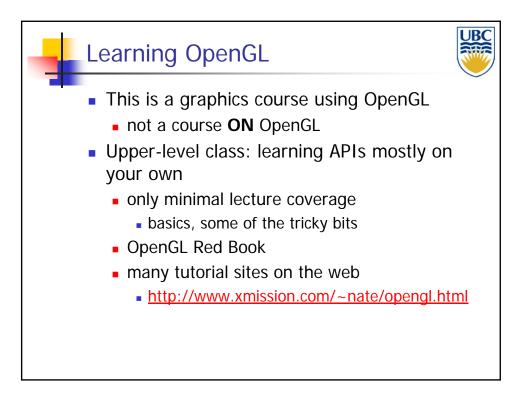

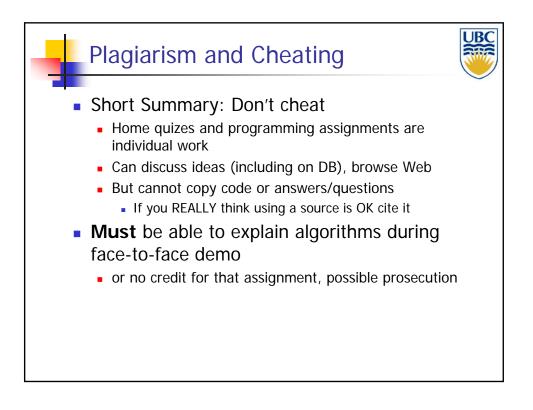

### Introduction

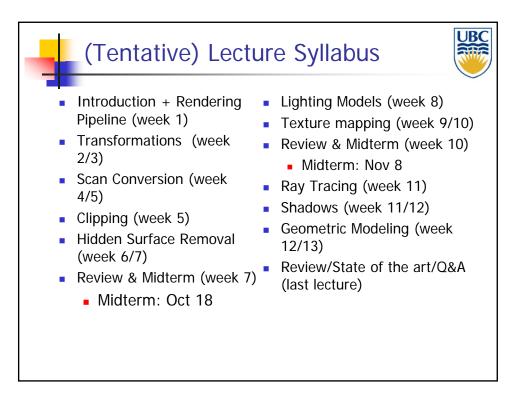

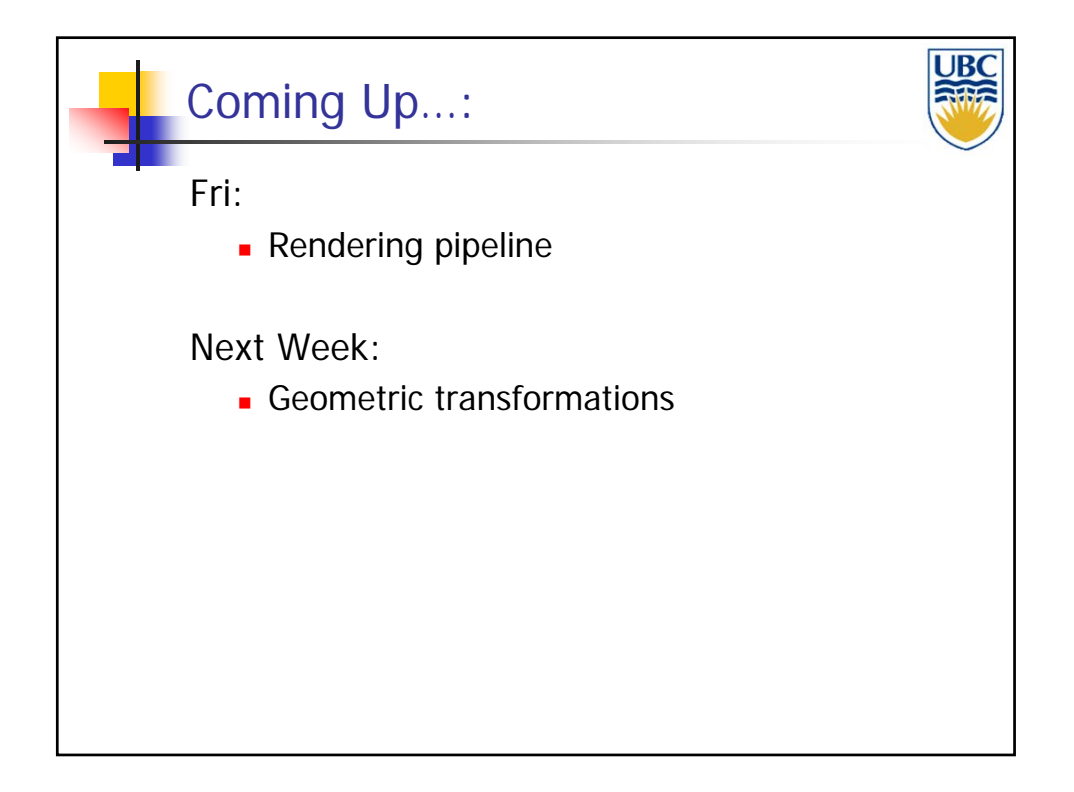

Copyright A. Sheffer, 2013, UBC

Page 16

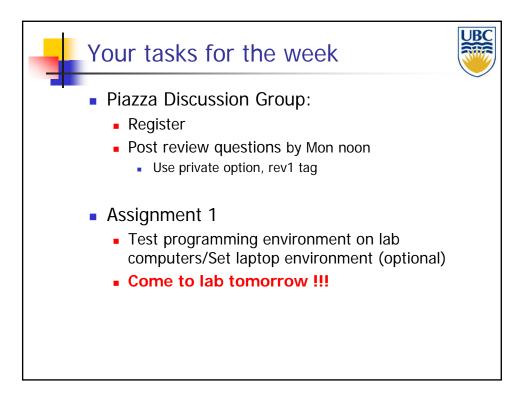

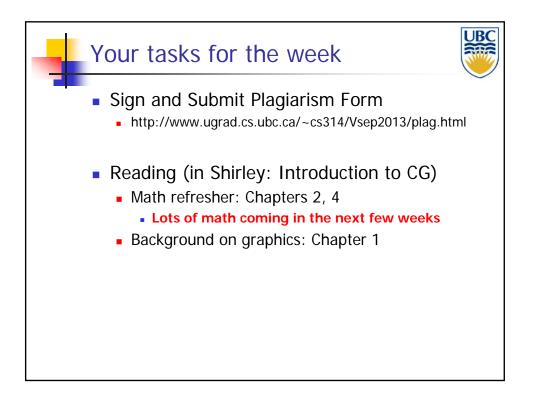

Copyright A. Sheffer, 2013, UBC

Page 17

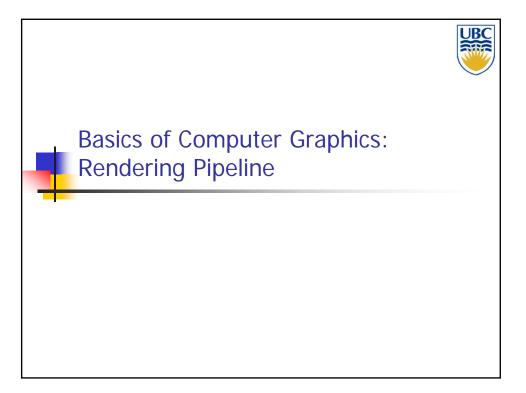

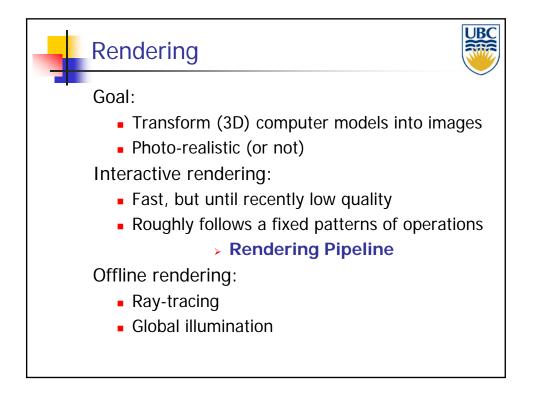

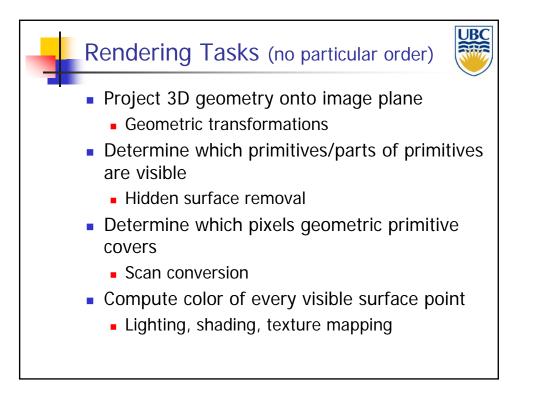

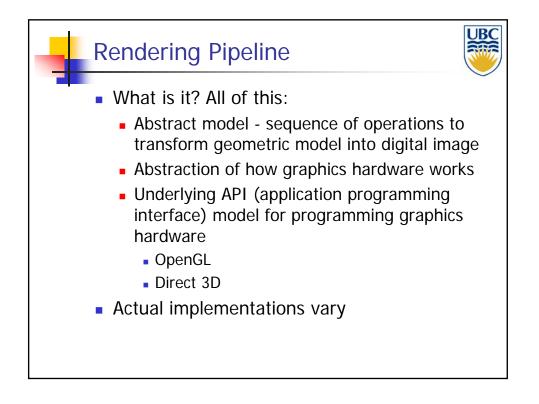

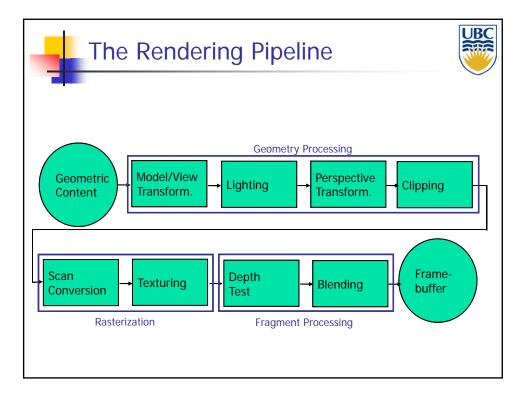

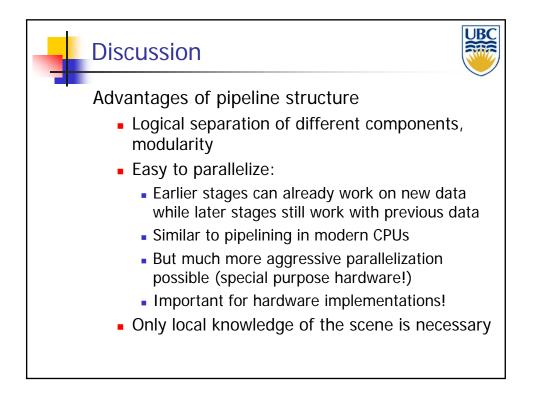

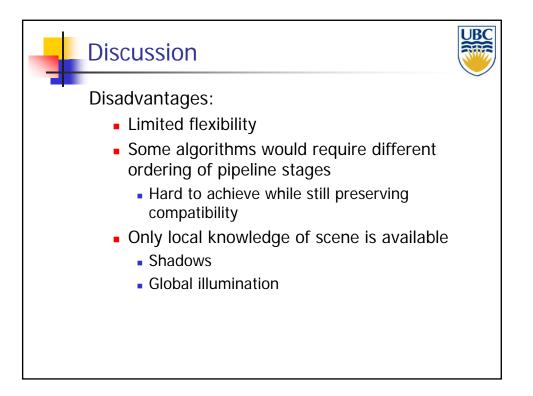